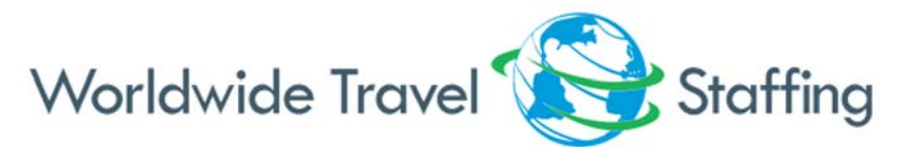

2829 Sheridan Drive, Tonawanda, NY 14150 | Toll Free: 866.633.3700 | Toll Free Fax: 877.375.2450 | www.WorldwideTravelStaffing.com

## **Employee Timesheet ‐ Due before noon every Monday**

Facility: **Accessible Space, Inc - D.S.P.s** 

**Week Beginning: Week Ending:** \_\_\_\_\_\_\_\_\_\_\_\_\_\_\_\_\_\_\_\_\_\_\_\_\_\_\_\_\_\_\_\_\_\_\_\_\_\_\_\_

**Employee Name:**

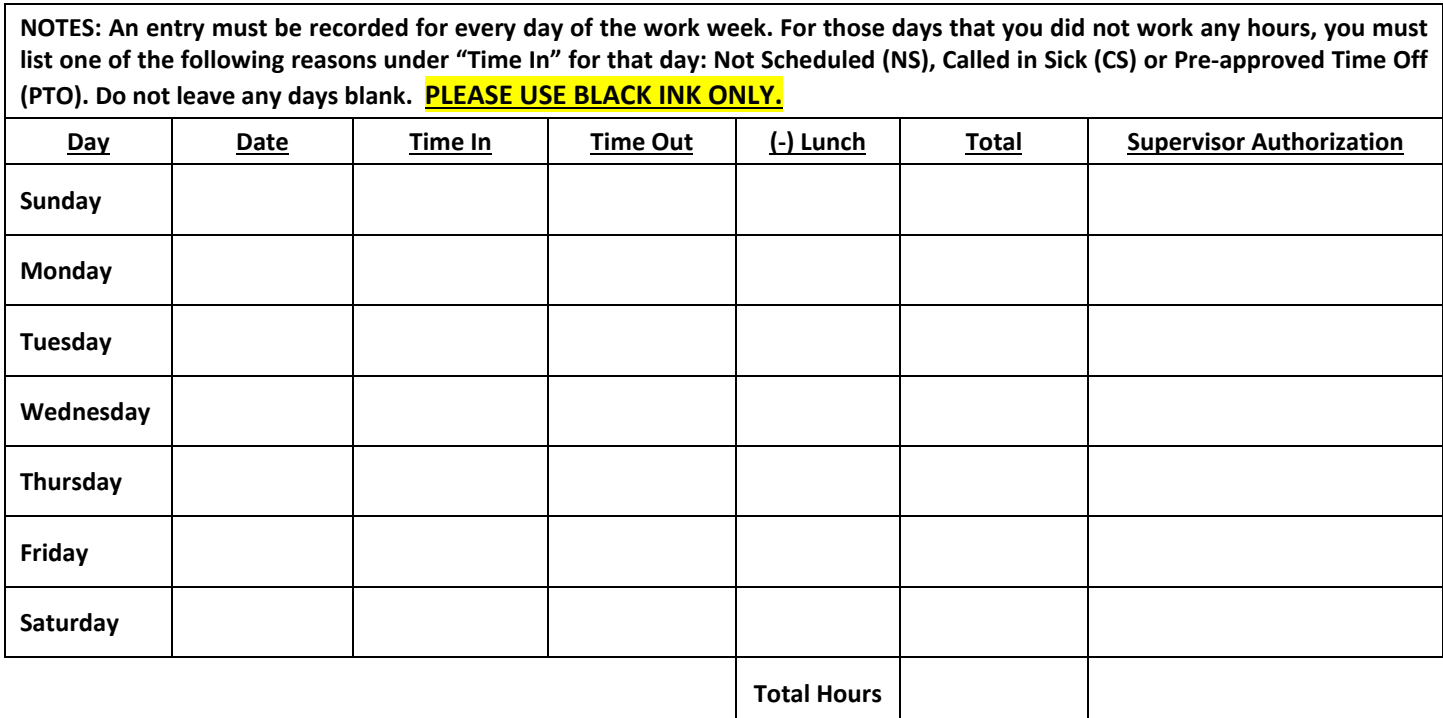

If you worked less than your target weekly hours or missed a scheduled shift, please provide an explanation.

Employee Signature **Date Date 2008** Cupervisor Signature **Date Date Date** 

1) The most efficient way to report your weekly hours is to take a picture of your facility verified timesheet and send it via text message to your recruiter's cell phone prior to noon every Monday. Please make certain the image is clear, readable, and captures all four corners of the document.

\_\_\_\_\_\_\_\_\_\_\_\_\_\_\_\_\_\_\_\_\_\_\_\_\_\_\_\_\_\_\_\_ \_\_\_\_\_\_\_\_\_\_\_\_\_\_\_\_\_\_\_\_\_\_\_\_\_\_\_\_\_\_\_\_

**2)** Alternatively, you can email a copy of your facility verified timesheet to your recruiter. Simply include the timesheet as an email attachment. Please make certain the image is clear, readable, and captures all four corners of the document. You can also fax a copy of the of your facility verified timesheet to your recruiter at 1‐877‐375‐2450. **PLEASE USE BLACK INK ONLY**.